# **RÉSUMÉ 16 - STOCKER DANS UN DICTIONNAIRE**

രൈ

cc)

Lien vers l'activité : Stocker dans un [dictionnaire](http://localhost:8000/act/python/stocker-et-compter-dans-un-dictionnaire/) www.infoforall.fr - Dernière modif. : 19 07 2020

## **16.1 DICTIONNAIRE**

# **A - CRÉER UN DICTIONNAIRE**

1 **dicoFR\_AN** = **{**'encodage' **:** "encoding", 'cryptage' **:** "encryption"**}** Pour plus de clarté, on pourrait taper le code ainsi : 1  $\overline{\phantom{0}}$ 3 4  $\text{dicoFR}$   $\text{AN} = \{$ 'encodage' : "encoding", 'cryptage' : "encryption" **}**

# **B - NOMBRE DE COUPLES CLÉ-VALEUR**

```
On utilise la fonction len comme avec les tableaux ou les strings.
   >>> mon dico = {'encodage' : "encoding", 'cryptage' : "encryption"}
   >>> nbr = len(mon_dico)
   >>> nbr
   2
```
# **C - RAJOUTER OU METTRE À JOUR UN COUPLE CLÉ-VALEUR**

```
>>> mon dico['balise'] = "tag"
>>> mon_dico
{'encodage': 'encoding', 'cryptage': 'encryption', 'balise': 'tag'}
```
# **D - ACCÈS AUX VALEURS AVEC LA CLÉ**

>>> mon\_dico['boucle'] 'loop'

# **E - MUTABLE**

Les dictionnaires sont mutables : on peut **modifier le contenu** sans avoir à recréer un nouveau dictionnaire. On peut donc garder le même identifiant.

Transmettre un dictionnaire via un paramètre le rend donc modifiable **par effet de bord**.

#### **F - TEST D'EXISTENCE D'UNE CLÉ (AVANT LECTURE, POUR ÉVITER UNE LEVÉE D'EXCEPTION)**

>>> 'boucle' **in** mon\_dico True >>> 'toto' **in** mon\_dico False

Attention, avec un dictionnaire, on teste la clé, pas la valeur. Pour être plus explicite, on a accès à cette syntaxe, plus claire mais plus longue : ::python >>> 'boucle' in mon\_dico.keys() True >>> 'toto' in mon\_dico.keys() False

#### **G - EXEMPLE DE FONCTION-TEST**

```
1
2
3
4
5
6
7
8
9
10
11
12
13
14
15
16
17
18
19
20
21
22
23
24
25
26
27
     def incrementer(leDict, laCle) :
          '''Fonction qui renvoie True si la clé existe déjà et l'incrémente.
         Sinon, elle renvoie False et crée une valeur associée de 0
         :: param leDict(dic) :: le dictionnaire sur lequel on veut agir
         :: param laCle(?) :: la clé qu'on veut tester
         :: return (bool) :: True si leDict[laCle] existe
         :: exemples ::
         >>> nbr lettres = {'a':45, 'b':12, 'd':5}
         >>> incrementer(nbr_lettres, 'z')
         False
         >>> nbr_lettres
         {'a': 45, 'b': 12, 'd': 5, 'z': 1}
         ''''
         if laCle in leDict.keys() :
              leDict[lacle] = leDict[lacle] + 1 # ou leDict[lacle] += 1return True
         leDict[laCle] = 1 # return ligne 18 : si on arrive ici c'est que c'est faux
         return False
     comptesLettres = {'a':1, 'b':20, 'c':300}
     if _name_ == ' main ' :
         import doctest
         doctest.testmod()
```
#### **16.2 FICHIER TEXTE**

- Il faut ouvrir le fichier avec la fonction **open**.
- l'argument 'r' (read) signale qu'on ne donne qu'un accès lecture : on ne pourra pas le modifer.
- l'argument 'w' (write) signalerait qu'on ne donne qu'un accès écriture : on détruit le contenu précédent et on écrit un nouveau fichier.
- l'argument 'a' (append) signalerait qu'on ne donne qu'un accès rajout : on écrit à la suite du contenu précédent. Si le fichier n'existe pas, il sera créé.
- l'argument nommé **encoding** permet de signaler quelle technique d'encodage/décodage des octets utilisés. Ici, il s'agit du standard actuel 'utf-8'.
- la méthode **close** permet ensuite de fermer le fichier. Comme d'habitude avec les méthodes, on a le NOM de l'objet, suivi d'un POINT, suivi du nom de la METHODE. Mal fermer un fichier peut poser problème. Voir la méthode **with ... as** sinon.

Voici un exemple qui extrait une par une les lignes d'un fichier. Pour chacun des lignes, on affiche ensuite les caractères un par un.

```
1
2
3
4
5
6
7
    monFichier = open('dunwich_horror-lovecraft.txt', 'r', encoding='utf-8')
    for ligne in monFichier :
         for caractere in ligne :
             print(caractere)
    monFichier.close()
```
#### **16.3 COMPLÉMENTS SUR LES STRINGS**

#### **A - CHAÎNES CONSTANTES DÉJÀ PRÉSENTES DANS PYTHON**

>>> import string >>> string.ascii letters 'abcdefghijklmnopqrstuvwxyzABCDEFGHIJKLMNOPQRSTUVWXYZ' >>> string.punctuation '!"#\$%&**\'**()\*+,-./:;<=>?@[**\**]^\_`{|}~'

## **B - QUELQUES MÉTHODES DES STRINGS**

Attention, puisque les strings sont non mutables, ces méthodes ne TRANSFORMENT pas le string. Elles renvoient un nouveau string qu'il faut éventuellement stocker dans une variable portant le même nom.

- Mettre en minuscules : **caractere.lower()**
- Mettre en majuscules : **caractere.upper()**
- Tester la présence d'un caractère ou séquence dans une chaine : **if** sequence **in** chaine\_totale :
- Remplacer tous les caractères d'un string par un autre :
	- ! en a : **a** = **a**.**replace**('!', 'a')
	- suppression des passages à la ligne (code 10 en ASCII) : **a** = **a**.**replace**('\n', ' ')
	- suppression des retour-chariots (code 13 en ASCII) : **a** = **a**.**replace**('\r', ' ')

## **C TRANSFORMATION D'UN STRING EN TABLEAU EN PRÉCISANT UN SEPARATEUR (ICI LES ESPACES) :**

>>> a = "Hello, it's a small world !**\n**" >>> tableau\_mots = a.split(' ') >>> tableau mots ['Hello,', "it's", 'a', 'small', 'world', '!**\n**']

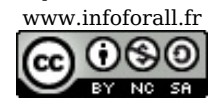